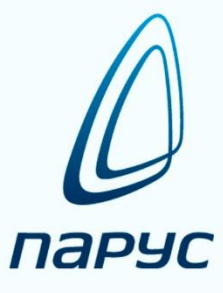

# **ПАРУС 8 Расчёт оплаты услуг учреждения**

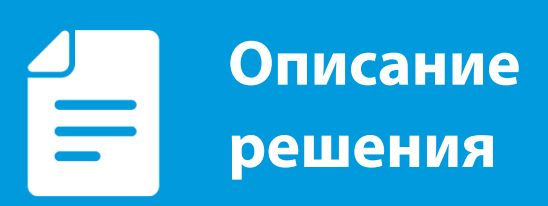

**2019**

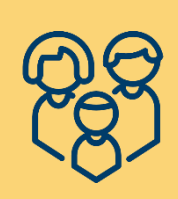

**Парус 8 Расчёт оплаты услуг учреждения**

## **Общая информация**

**«Парус 8. Расчёт оплаты услуг учреждения»** – решение для оптимизации расчётов за услуги в образовательных учреждениях. На базе данной подсистемы можно создать единую информационную систему для учёта всех детей в учреждении, регионе или муниципальном образовании. Решение автоматизирует всю цепочку действий от принятия ребёнка в образовательное учреждение до передачи информации о мерах социальной поддержки в ЕГИССО (Единая государственная информационная система социального обеспечения).

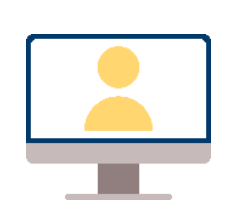

#### **Для кого:**

Решение для образовательных учреждений (школ и детских садов) и централизованных бухгалтерий. Система позволяет вести учёт в рамках конкретного учреждения или централизованно, а также на уровне региона или муниципального образования.

Подсистема автоматизирует процессы, связанные с расчётами платы за услуги образовательного учреждения. Помогает вести учёт оплат, считать суммы начислений и компенсаций, готовить данные для ЕГИССО. Пользователи могут контролировать своевременность оплат, отслеживать задолженности. В системе предусмотрены гибкие алгоритмы расчёта начислений и компенсаций. Пользователи могут оптимизировать расчёт в соответствии с учётной политикой учреждения.

Подсистема тесно интегрирована с комплексом решений для образовательных учреждений. Используются данные подсистемы «Образовательное учреждение» – из неё передаётся информация о детях, структуре учреждения и посещаемости. Также предусмотрена интеграция с подсистемой «Бухгалтерский учёт» – все оплаты и начисленные компенсации можно отработать в учёте.

**Решение оптимизирует все процессы по учёту оплат, начислению льгот и компенсаций в образовательных учреждениях. Помогает следить за оплатами, вести учёт операций в бухгалтерии, готовить необходимые данные о начисленных компенсациях для передачи в ЕГИССО. Позволяет реализовать комплексную систему по учёту детей на уровне ЦБ, региона или муниципального образования.**

### **Преимущества подсистемы**

#### **Н** Комплексный подход к учёту детей.

Автоматизация всех процессов по учёту детей, включая приём ребёнка в образовательное учреждение, начисление и учёт платы за услуги, начисление компенсаций, а также подготовку данных для ЕГИССО. Централизация данных на уровне ЦБ, региона или муниципального образования;

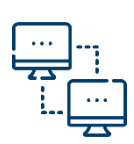

#### **Единая база данных с бухгалтерией.**

Начисления платы за услуги и компенсации можно отработать в бухгалтерском учёте. ЦБ и учреждения могут работать в единой базе данных;

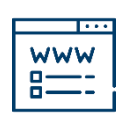

#### **Личный кабинет для классных руководителей и родителей.**

Возможность заполнения табеля посещаемости на любом устройстве. Также предусмотрен доступ для родителей к данным об оплатах и компенсациях;

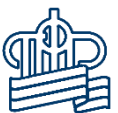

#### **Подготовка данных для ЕГИССО.**

Формирование данных для ЕГИССО о предоставленных мерах социальной поддержки населения, интеграция с подсистемой «Регистр ЕГИССО»;

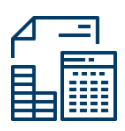

#### **Гибкий алгоритм расчёта.**

Настройка формул компенсации, возможность расчёта начислений по установленной норме или по фактической посещаемости.

### **Преимущества платформы «Парус 8»**

#### **Масштабируемость.**

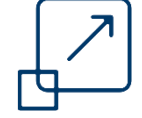

Система масштабируется до любого уровня – от учреждения до всего региона;

#### **<del>+</del>** Комплексность.

Все подсистемы находятся в единой базе данных. Система работает по принципу однократного ввода и многократного использования информации;

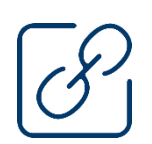

#### **Интегрируемость.**

Возможность интеграции с любыми внешними системами.

### **Функции**

- **Учёт личных карточек;**
- **Учёт индивидуальных норм оплаты;**
- **Ведение табеля посещаемости;**
- **Учёт начислений и оплат;**
- **Формирование оплат;**
- **Расчёт и перечисление компенсаций;**
- **Формирование документов:**
	- Журнал оплат,
	- Ведомость расчётов по родительской плате,
	- Ведомость начисленных компенсаций;
	- Перечисления;
- **Отработка ведомости расчётов в бухгалтерском учёте;**
- **Импорт записей журнала оплат в формате банков;**
- **Экспорт расчётных карточек в формате банков.**

### **Схема взаимодействия**

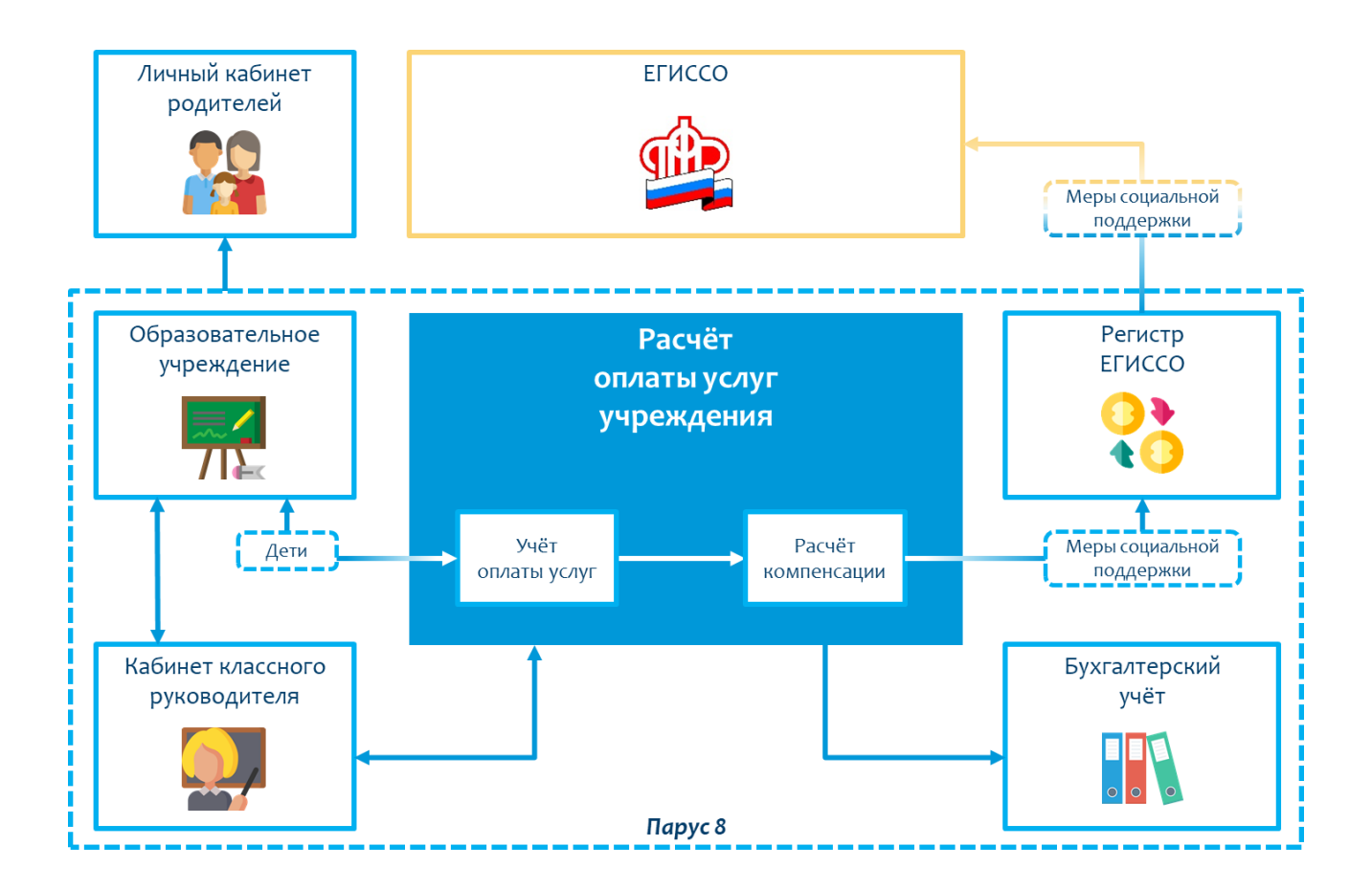

### **Описание решения**

Основные разделы:

- Учреждения;
- Лицевые счета;
- Ведомость расчётов;
- Расчёт компенсаций.

#### **Специализированные словари**

В системе реализованы специализированные словари. В них хранится ключевая информация о детях, льготах, нормах компенсации.

Предусмотрены следующие словари:

**Категория льгот.**

Список льгот с указанием коэффициентов оплаты;

**Проценты компенсации.**

Перечень типов компенсации, в зависимости от очерёдности ребёнка в семье;

**Формулы компенсации;**

Настройка алгоритмов для расчёта компенсационных выплат.

**И другие.**

После заполнения словарей пользователь может автоматически заполнять типовые поля в основных разделах – достаточно выбрать нужную запись из словаря.

#### **Раздел «Учреждения»**

В разделе содержится список учреждений и групп обучающихся. Для каждой группы можно указать характеристики: график работы, преподаватель, форма обучения (бюджет/платные услуги) и другие параметры.

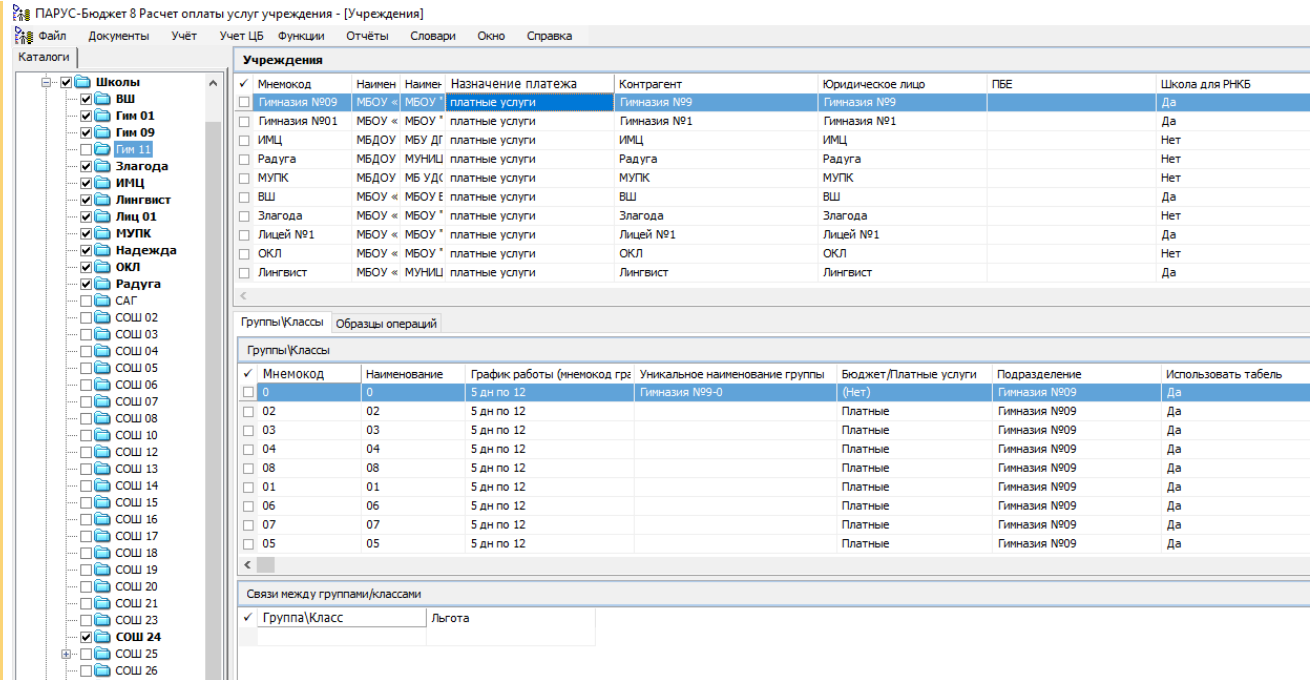

#### **Интерфейс раздела «Учреждения»**

Функции раздела:

- Добавление информации об учреждениях;
- Добавление информации о группах;
- Добавление норм оплаты группы;
- Настройка образцов операций для бухгалтерского учёта.

В разделе также можно настроить способ расчёта начислений – по норме или по табелю. Если начисление выполняется по норме, сумма будет равна норме оплаты (вне зависимости от посещаемости). Если расчёт выполняется по табелю, то сумма будет формироваться исходя из количества посещений.

#### **Раздел «Лицевые счета»**

Раздел для регистрации и хранения учётных данных по детям: адреса, родители, основания для получения льгот, информация о здоровье и т.д.

|          | 18 ПАРУС-Бюджет 8 Расчет оплаты услуг учреждения - [Лицевые счета]                                                             |          |                              |                             |                                        |                                      |            |                 |                                                  |              |                           |                       |            |                                          |                                  |
|----------|----------------------------------------------------------------------------------------------------|----------|------------------------------|-----------------------------|----------------------------------------|--------------------------------------|------------|-----------------|--------------------------------------------------|--------------|---------------------------|-----------------------|------------|------------------------------------------|----------------------------------|
| ? Файл   | Документы Учёт Учет ЦБ Функции Отчёты Словари                                                                                  |          |                              |                             |                                        | Окно Справка                         |            |                 |                                                  |              |                           |                       |            |                                          |                                  |
| Каталоги |                                                                                                    |          |                              | Лицевые счета               |                                        |                                      |            |                 |                                                  |              |                           |                       |            |                                          |                                  |
| ė.       | <b>E- ПО Лицевые счета РП</b><br>√⊠ Сады                                                                                       | $\wedge$ |                              | Дата постанов<br>01.02.2018 | Категории льгот<br>Нет льгот           | Префикс номера ЛС<br>AC <sub>2</sub> |            |                 | Номер Фа Имя Учреждение<br>00000 Me 3os ДС N9002 | Меш          | Пол: Дата снятия Отчество | <b>PN</b><br>ac 2-000 | Примечания | Вид получения компенсации<br>На карточку | <b>Группа</b><br><b>TKFI Can</b> |
|          | <b>⇒ ИВ дс 002</b>                                                                                                    |          |                              | 01.12.2017                  | Нет льгот                              | AC <sub>2</sub>                      |            |                 | 00000 Па Cod ДС Nº002                            | <b>Nays</b>  |                           | Ac 2-000              |            | На карточку                              | ПКП Сад                          |
|          | $\sqrt{2}$ 002 ГКП сад ДС2                                                                                                    |          |                              | 01.12.2017                  | Нет льгот                              | AC <sub>2</sub>                      |            |                 | 00000 Ce Aco AC Nº002                            | <b>Fapv</b>  |                           | дс 2-000              |            | На карточку                              | ПКП Сад                          |
|          | $\n  Q$ 05 дс 2<br>$\Box$ $\Box$ $\Box$ 06 AC 2                                                                                |          |                              | 01.12.2017                  | Нет льгот                              | AC <sub>2</sub>                      |            |                 | 00000 Те. Вик ДС №002                            | Tens         |                           | дс 2-000              |            | На карточку                              | ПКП Сад                          |
|          | $\Box$ $\Box$ 07 AC 2                                                                                                    |          |                              | 01.12.2017                  | Нет льгот                              | n <sub>c</sub>                       |            |                 | 00000 Oc Map AC Nº002                            | Oar          |                           | дс 2-000              |            | На карточку                              | ПКП Сад                          |
|          | $\Box$ 11 AC 2                                                                                                    |          |                              | 01.10.2018                  | Нет льгот                              | ДC <sub>2</sub>                      |            |                 | 00005: Та <sup>.</sup> Кар ДС №002               | Юзб          |                           | ДС 2-00               |            | На карточку                              | <b>ГКП Сад</b>                   |
|          | $\Box$ $\Box$ 90 дс 2                                                                                                    |          |                              | 01.11.2018                  | Нет льгот                              | ДC <sub>2</sub>                      |            |                 | 00000. Ан Дал ДС №002                            | Анас         |                           | ДС 2-00               |            | На карточку                              | ПКП Сад                          |
|          | $\mathbf{H} = \mathbf{H}$ ДС 003                                                                                               |          |                              | 09.04.2019                  | Нет льгот                              | <b>ДС 02</b>                         |            |                 | 00000 Ку Тим ДС N9002                            | <b>Kyp</b>   |                           | ДС 02-0               |            | На карточку                              | <b>ГКП Сад</b>                   |
|          | $\mathbb{B}$ – $\Box$ $\mathbb{C}$ ac 004                                                                                      |          |                              | 29.05.2019                  | Нет льгот                              | ДC 02                                |            |                 | 00000 Ле Арт ДС №002                             | Лев          |                           | ДС 02-0               |            | На карточку                              | ПКП Сад                          |
|          | $\mathbb{H}$ $\Box$ $\Box$ $AC$ 005                                                                                            |          |                              | 01.09.2019                  | Нет льгот                              | <b>ДС 02</b>                         |            |                 | 00000. Бе: Кир ДС N9002                          | Безс         |                           | ДС 02-0               |            | На карточку                              | 05                               |
|          | $\mathbb{H}$ $\Box$ $\mathbb{C}$ $\Box$ $\Box$ $\Box$ $\Box$ $\Box$ $\Box$ $\Box$<br>$\mathbb{H}$ – $\Box$ $\mathbb{C}$ ac 008 |          |                              | 01.09.2019                  | Нет льгот                              | ДС 02                                |            |                 | 00000   Бе.   Нас   ДС №002                      | Белс         |                           | ДС 02-0               |            | На карточку,                             | $\overline{\hspace{.1cm}}$ 05    |
|          | $\mathbb{B}$ $\Box$ $\mathbb{C}$ $\Box$ $\Box$ $\Box$ $\Box$ $\Box$                                                            |          |                              | 01.09.2019                  | Нет льгот                              | <b>ДС 02</b>                         |            |                 | 00000 Вој Арт ДС N9002                           | Bopc         |                           | ДС 02-01              |            | На карточку                              | 05                               |
|          | $\mathbb{B}$ $\Box$ $\mathbb{C}$ $\mathbb{A}$ $\mathbb{C}$ 010                                                                 |          |                              | 01.09.2019                  | Нет льгот                              | ДC 02                                |            |                 | 00000: Де Нас ДС №002                            | Ден          |                           | ДС 02-01              |            | На карточку                              | 05                               |
|          | $\mathbf{E}$ $\Box$ $\mathbf{E}$ $\mathbf{A}$ $\mathbf{C}$ 011                                                                 |          |                              | 01.09.2019                  | Нет льгот                              | <b>ДС 02</b>                         |            |                 | 00000 Де Зах ДС Nº002                            | <b>Dept</b>  |                           | ДС 02-01              |            | На карточку                              | 05                               |
|          | $\mathbf{E}$ $\Box$ $\Box$ $\mathbf{A}$ $\mathbf{C}$ 013                                                                       |          | $\left\langle \right\rangle$ |                             |                                        |                                      |            |                 |                                                  |              |                           |                       |            |                                          |                                  |
|          | $\mathbb{H}$ $\Box$ $\Box$ $AC$ 014                                                                                            |          |                              |                             |                                        |                                      |            |                 |                                                  |              |                           |                       |            |                                          |                                  |
|          | $\mathbb{B}$ $\Box$ $\Box$ $AC$ 016                                                                                            |          |                              | Справки об отсутствии       |                                        |                                      |            |                 |                                                  |              |                           |                       |            |                                          |                                  |
|          | $\mathbb{H}$ $\Box$ $\Box$ $\mathbb{A}$ C 021<br>$\mathbb{H}$ $\Box$ $\Box$ $AC$ 027                                           |          |                              |                             | √ Дата начала Дата окончан Тип справки |                                      | Примечания |                 |                                                  | Дата последн |                           |                       |            |                                          |                                  |
|          | <b>Е⊢⊟ ША</b> дС 030                                                                                                    |          |                              |                             |                                        |                                      |            |                 |                                                  |              |                           |                       |            |                                          |                                  |
|          | $\mathbb{H}$ $\Box$ $\Box$ $\mathbb{R}$ $\Box$ $\Box$ $\Box$ $\mathbb{R}$                                                      |          |                              |                             |                                        |                                      |            |                 |                                                  |              |                           |                       |            |                                          |                                  |
|          | <b>⊕-□○ дсо40</b>                                                                                                    |          |                              |                             |                                        |                                      |            |                 |                                                  |              |                           |                       |            |                                          |                                  |
|          | $\mathbb{B}$ $\Box$ $\Box$ $AC$ 044                                                                                            |          |                              |                             |                                        |                                      |            |                 |                                                  |              |                           |                       |            |                                          |                                  |
|          | $\mathbb{H}$ $\Box$ $\Box$ $AC$ 045<br>$\mathbb{B}$ $\Box$ $\Box$ $\mathbb{A}$ C 047                                           |          |                              |                             |                                        |                                      |            |                 |                                                  |              |                           |                       |            |                                          |                                  |
|          | $\mathbb{H}$ $\Box$ $\mathbb{C}$ $\Box$ $\mathbb{C}$ 048                                                                       |          |                              |                             |                                        |                                      |            |                 |                                                  |              |                           |                       |            |                                          |                                  |
|          | $\mathbb{B}$ $\Box$ $\Box$ $AC$ 049                                                                                            |          |                              | Хроника                     |                                        |                                      |            |                 |                                                  |              |                           |                       |            |                                          |                                  |
|          | $\mathbb{R}$ $\Box$ $\mathbb{C}$ $\mathbb{R}$ $\Box$ $\mathbb{C}$ 050                                                          |          |                              |                             | √ Дата операц Дата конца п Учреждение  |                                      |            | Категория льгот |                                                  | Группа       |                           |                       |            |                                          |                                  |
|          | $\mathbb{H}$ $\Box$ $\Box$ $\mathbb{A}$ C 051                                                                                  |          |                              | 01.09.2019                  |                                        | <b>ДС №002</b>                       | Нет льгот  |                 |                                                  | 05           |                           |                       |            |                                          |                                  |
|          |                                                                                                    |          |                              |                             |                                        |                                      |            |                 |                                                  |              |                           |                       |            |                                          |                                  |

**Интерфейс раздела «Лицевые счета»**

В разделе отображаются данные табеля посещаемости по каждому ребёнку, информация о начисленных компенсациях. Также можно просмотреть карточку расчёта – в ней содержится история всех оплат и начислений.

Функции раздела:

- Просмотр и редактирование информации о детях;
- Добавление справок об отсутствии;
- Перемещение детей между группами/классами/учреждениями;
- Снятие лицевых счетов с учёта;
- Просмотр истории начислений, оплат, компенсаций.

#### **Раздел «Табель»**

Сквозной раздел, интегрированный с Кабинетом классного руководителя и подсистемой «Образовательное учреждение». Используется для ведения табеля посещаемости.

|                       | ू<br> {* ПАРУС-Бюджет 8 Расчет оплаты услуг учреждения - [Табель]     |         |                 |                      |        |                         |             |              |          |                                     |              |            |                 |                     |    |
|-----------------------|-----------------------------------------------------------------------|---------|-----------------|----------------------|--------|-------------------------|-------------|--------------|----------|-------------------------------------|--------------|------------|-----------------|---------------------|----|
| P <sub>1</sub> § Файл | Документы                                                             | Учёт    | Учет ЦБ Функции |                      | Отчёты | Словари                 | Окно        | Справка      |          |                                     |              |            |                 |                     |    |
| Каталоги              |                                                                       |         | Табель          |                      |        |                         |             |              |          |                                     |              |            |                 |                     |    |
| ⊕- П <b>∩ Сады</b>    |                                                                       | $\land$ | √ Учреждение    |                      |        | <b>Группа</b>           | Период      |              |          | Кол-во дней по умолчан Кол-во детей |              |            | Кол-во детодней | Состояние           |    |
| Е-ПО Школы            |                                                                       |         | COLLI Nº05      |                      |        | <b>ИЗО</b>              | Апрель 2016 |              |          | 21                                  |              | 26         | 546             | <b>Заблокирован</b> |    |
|                       | $\nabla$ $\blacksquare$ BW<br>$\nabla \bigoplus$ Finn 01              |         | COLU Nº05       |                      |        | $\mathbf 0$             | Апрель 2016 |              |          | 0                                   |              | $\circ$    |                 | 0 Заблокирован      |    |
|                       | $\nabla$ <b>D</b> $\Gamma$ <sub>MM</sub> 09                           |         | COLLI Nº05      |                      |        | KWP <sub>1</sub>        | Апрель 2016 |              |          | 21                                  |              | 27         |                 | 567 Заблокирован    |    |
|                       | $\Box$ $\Box$ $\Box$ $\Box$ $\Box$ $\Box$ $\Box$                      |         | COLLI Nº05      |                      |        | KWP <sub>2</sub>        | Апрель 2016 |              |          | 21                                  |              | 19         |                 | 399 Заблокирован    |    |
|                       | ⊡ Злагода                                                             |         | COLLI Nº05      |                      |        | KWP <sub>3</sub>        | Апрель 2016 |              |          | 21                                  |              | 35         |                 | 735 Заблокирован    |    |
|                       | $\Box$ amu                                                            |         | COLLI Nº05      |                      |        | вокал                   | Апрель 2016 |              |          | 21                                  |              | 13         |                 | 273 Заблокирован    |    |
|                       | • П □ Лингвист                                                        |         |                 | Гимназия Nº09        |        | 05                      | Ноябрь 2016 |              |          | 21                                  |              | 20         |                 | 420 Заблокирован    |    |
|                       | $\Box$ Лиц 01                                                         |         |                 | <b>Гимназия Nº09</b> |        | 01                      | Ноябрь 2016 |              |          | 21                                  |              | 19         | 399             | Заблокирован        |    |
|                       | $\Box$ $\Box$ Myrk                                                    |         |                 | Гимназия Nº09        |        | 02                      | Ноябрь 2016 |              |          | 21                                  |              | 19         |                 | 399 Заблокирован    |    |
|                       | ∙ ⊟⊯а Надежда                                                         |         |                 | <b>Гимназия N909</b> |        | 04                      | Ноябрь 2016 |              |          | 21                                  |              | 21         |                 | 441 Заблокирован    |    |
|                       | ா≌ окл<br>П Радуга                                                    |         |                 | <b>Гимназия N909</b> |        | 03                      | Ноябрь 2016 |              |          | 21                                  |              | 21         |                 | 441 Заблокирован    |    |
|                       | $\square$ $\square$ $\square$ $\square$                               |         |                 | <b>Гимназия N909</b> |        | 05                      |             | Декабрь 2016 |          | 22                                  |              | 20         |                 | 440 Заблокирован    |    |
|                       | $\Box$ $\Box$ $\Box$ $\Box$ 02                                        |         |                 | <b>Гимназия N909</b> |        | 01                      |             | Декабрь 2016 |          | 22                                  |              | 19         |                 | 418 Заблокирован    |    |
|                       | $\Box$ $\Box$ $\Box$ $\Box$ 03                                        |         | П Гимназия N909 |                      |        | 02                      |             | Декабрь 2016 |          | 22                                  |              | 21         |                 | 462 Заблокирован    |    |
|                       | $\Box$ $\Box$ $\Box$ $\Box$ 04                                        |         | $\hat{~}$       |                      |        |                         |             |              |          |                                     |              |            |                 |                     |    |
|                       | $\nabla$ $\Box$ COW 05                                                |         |                 |                      |        |                         |             |              |          |                                     |              |            |                 |                     |    |
|                       | $\nabla$ $\Box$ COW 06                                                |         | По дням         |                      |        |                         |             |              |          |                                     |              |            |                 |                     |    |
|                       | $\Box$ $\Box$ $\Box$ $\Box$ 08                                        |         | Фамилия         |                      |        | Имя                     |             |              | Отчество |                                     | Лицевой счет |            | 01              |                     | 02 |
|                       | $\square$ $\square$ $\square$ $\square$ $\square$ $\square$           |         | $\checkmark$    |                      |        |                         |             |              |          |                                     |              |            |                 |                     |    |
|                       | $\Box$ $\Box$ $\Box$ $\Box$ 12                                        |         |                 |                      |        |                         |             |              |          |                                     |              |            |                 |                     |    |
|                       | $\Box$ $\Box$ $\Box$ $\Box$ 13                                        |         | Лицевые счета   |                      |        |                         |             |              |          |                                     |              |            |                 |                     |    |
|                       | $\Box$ $\Box$ $\Box$ $\Box$ 14<br>$\Box$ $\Box$ $\Box$ $\Box$ 15      |         | Дни<br>✓        |                      |        | Лицевой Фа Имя Отчество |             |              |          | Отражено в ведомости                |              | Примечание |                 |                     |    |
|                       | $\nabla$ $\bigodot$ COW 16                                            |         |                 |                      | 21     | COLLI 5-0 Ber Pom       |             |              |          |                                     |              |            |                 |                     |    |
|                       | $\square$ $\square$ $\square$ $\square$ 17                            |         |                 |                      |        | 21 СОШ 5-0 Ще Яро       |             |              |          |                                     |              |            |                 |                     |    |
|                       | $\Box$ $\bigcirc$ $\Box$ $\Box$ 18                                    |         |                 |                      |        | 21 СОШ 5-0 Хал Эве      |             |              |          |                                     |              |            |                 |                     |    |
|                       | $\square$ $\square$ $\square$ 19                                      |         | □               |                      |        | 21 COLLI 5-0 Act Apvi   |             |              |          |                                     |              |            |                 |                     |    |
|                       | $\square$ $\square$ COW 20                                            |         | □               |                      |        | 21 СОШ 5-0 Ма Арт       |             |              |          |                                     |              |            |                 |                     |    |
|                       | $\square$ $\square$ $\square$ $\square$ $\square$ $\square$ $\square$ |         |                 |                      |        | 21 COLLI 5-0 Xo: Eror   |             |              |          |                                     |              |            |                 |                     |    |
|                       | $\Box$ $\Box$ COW 23<br><del>on One State and St</del>                |         |                 |                      |        | 21 СОШ 5-0 Ры Соф       |             |              |          |                                     |              |            |                 |                     |    |

**Интерфейс раздела «Табель»**

На основе данных табеля можно производить расчёт оплаты за услуги. Тогда начисления будут рассчитываться по количеству фактических дней посещения.

### **Раздел «Ведомость расчётов»**

Раздел для создания и хранения ведомости расчётов по оплате услуг учреждения. В ведомостях отражаются данные по всем начислениям, оплатам, входящим и исходящим остаткам за месяц.

| Документы<br>Учёт УчетЦБ Функции                                                                                                    |                              |                 |                         |                                |               |                  |                         |              |                 |                   |            |              |                             |
|----------------------------------------------------------------------------------------------------|------------------------------|-----------------|-------------------------|--------------------------------|---------------|------------------|-------------------------|--------------|-----------------|-------------------|------------|--------------|-----------------------------|
|                                                                                                    | Ведомость расчетов           |                 |                         |                                |               |                  |                         |              |                 |                   |            |              |                             |
| ⊹ ⊽ <mark>⊜ Сады</mark><br>$\wedge$                                                                                                    | √ Учреждение                 | Мнемокод группы |                         | Кол-во дней в месяце Тип нормы |               | Часы             | Норма оплаты            |              | Период          | Дата С            | Дата ПО    | Состояние    | <b><i><u>Fpynna</u></i></b> |
| √≧ дс 002                                                                                                    | <b>ДС №010</b>               | 02 ясли         |                         |                                | 18 Дневная    |                  | 0,00                    |              | 110,00 Maй 2019 | 01.05.2019        | 31.05.2019 | Заблокирован | 02 ясли                     |
| ⊠≧ дс 003<br>$\Box$ $AC$ 004                                                                                                    | <b>AC Nº010</b>              | 03              |                         |                                | 18 Дневная    |                  | 0,00                    |              | 140.00 Man 2019 | 01.05.2019        | 31.05.2019 | Заблокирован | 03                          |
| <b>√© дс 005</b>                                                                                                    | <b>AC Nº010</b>              | 04              |                         |                                | 18 Дневная    | 0.00             |                         |              | 140.00 Май 2019 | 01.05.2019        | 31.05.2019 | Заблокирован | 04                          |
| $\Box$ $AC$ 007                                                                                                    | ДС Nº010                     | 05              |                         |                                | 18 Дневная    | 0,00             |                         |              | 140,00 Май 2019 | 01.05.2019        | 31.05.2019 | Заблокирован | 05                          |
| •⊠⊜ дс 008                                                                                                    | ДС Nº010                     | 06              |                         |                                | 18 Дневная    | 0,00             |                         |              | 140,00 Май 2019 | 01.05.2019        | 31.05.2019 | Заблокирован | 06                          |
| $\Box$ $\Box$ $AC$ 009                                                                                                    | ДС Nº010                     | 07              |                         |                                | 18 Дневная    | 0.00             |                         |              | 140.00 Man 2019 | 01.05.2019        | 31.05.2019 | Заблокирован | 07                          |
| $\blacksquare$ ДС 010                                                                                                    | <b>AC Nº010</b>              | 08              |                         |                                | 18 Дневная    | 0.00             |                         |              | 140.00 Май 2019 | 01.05.2019        | 31.05.2019 | Заблокирован | 08                          |
| $\Box$ $AC$ 011                                                                                                    | ДС Nº010                     | 09              |                         |                                | 18 Дневная    |                  | 0.00                    |              | 110,00 Maй 2019 | 01.05.2019        | 31.05.2019 | Заблокирован | 09                          |
| $\Box$ $AC$ 013                                                                                                    | <b>AC Nº010</b>              | 90              |                         |                                | 18 Дневная    | 0,00             |                         |              | 0,00 Maй 2019   | 01.05.2019        | 31.05.2019 | Заблокирован | 90                          |
| $\Box$ $\bigcirc$ $AC$ 014                                                                                                    | □ AC Nº010                   | 01 FKFI can     |                         |                                | 18 Дневная    | 0,00             |                         |              | 90,00 Mañ 2019  | 01.05.2019        | 31.05.2019 | Заблокирован | 01 FKFI Can                 |
| $\Box$ $AC$ 016                                                                                                    |                              |                 |                         |                                |               |                  |                         |              |                 |                   |            |              |                             |
|                                                                                                    |                              |                 |                         |                                |               |                  |                         |              |                 |                   |            |              |                             |
|                                                                                                    | $\left\langle \right\rangle$ |                 |                         |                                |               |                  |                         |              |                 |                   |            |              |                             |
| $\Box$ $AC$ 021<br>$-\Box$ $AC$ 027                                                                                                    |                              |                 |                         |                                |               |                  |                         |              |                 |                   |            |              |                             |
|                                                                                                    | Лицевые счета                |                 |                         |                                |               |                  |                         |              |                 |                   |            |              |                             |
|                                                                                                    | √ Лице ↑ Фан Им Отчество     |                 | Остаток на начало       | Начисления                     | Оплата        | Остаток на конец | Дата принятия           | Дата выбытия |                 | Льгота            | Дни        |              | Признак ошибки              |
|                                                                                                    | ДС 010-0 Ane Bal             |                 | $-440,00$               | 1760,00                        | 1 540,00      |                  | $-220,00$ 01.09.2018    |              |                 | Нет льгот         |            | 16           |                             |
|                                                                                                    | ДС 010-0 Ген Эв              |                 | 0,00                    | 1 320,00                       | 1980,00       |                  | $-660.00$ 01.09.2018    |              |                 | Нет льгот         |            | 12           |                             |
|                                                                                                    | ДС 010-0 Вел Да              |                 | $-550,00$               | 1980,00                        | 1430,00       |                  | $0.00 \quad 01.10.2018$ |              |                 | Нет льгот         |            | 18           |                             |
|                                                                                                    | ДС 010-0 Уск Ва              |                 | $-220,00$               | 1430.00                        | 1760,00       |                  | $-550.00$ 01.10.2018    |              |                 | Нет льгот         |            | 13           |                             |
|                                                                                                    | <b>AC 010-0 Por An</b>       |                 | $-660,00$               | 1980,00                        | 1 3 2 0 , 0 0 |                  | $0,00$ 01.11.2018       | 01.08.2019   |                 | Нет льгот         |            | 18           |                             |
|                                                                                                    | ДС 010-0 Др: Да              |                 | 0,00                    | 0,00                           | 0,00          |                  | 0,00 01.11.2018         | 01.08.2019   |                 | Нет льгот         |            | 0            |                             |
| $\Box$ $AC$ 030<br>$-\Box$ $\Box$ $AC$ 037<br>$\mathbb{B}$ $\Box$ $\Box$ $AC 040$<br><b>В-□■ дс 044</b><br>$\Box$ $\Box$ $AC$ 045<br>$\Box$ $\Box$ $AC$ 047<br>$\Box$ $AC$ 048<br>$\Box$ $AC 049$<br>$\Box$ acoso<br>$\Box$ $AC$ 051 | AC 010-0 TOM AH              |                 | 0,00                    | 880,00                         | 0,00          |                  | 880,00 01.11.2018       |              |                 | Нет льгот         |            | 8            |                             |
|                                                                                                    |                              |                 |                         |                                |               |                  |                         |              |                 |                   |            |              |                             |
|                                                                                                    |                              |                 |                         |                                |               |                  |                         |              |                 |                   |            |              |                             |
| $\Box$ $AC$ 053<br>$\Box$ $\Box$ $AC$ 054<br>$\Box$ $AC$ 055<br>$\Box$ $AC$ 056                                                                                                    | Оплаты Начисления            |                 |                         |                                |               |                  |                         |              |                 |                   |            |              |                             |
| $\Box$ $\Box$ $AC$ 058                                                                                                    | Начисления                   |                 |                         |                                |               |                  |                         |              |                 |                   |            |              |                             |
| $\Box$ $\Box$ $AC$ 060<br>$\Box$ $AC$ 061                                                                                                    | $\checkmark$ Дни             |                 | Дата операции<br>Период |                                | Возврат       | Ввод вручную     | Сумма                   |              |                 | Списание в бюджет |            |              |                             |

**Интерфейс раздела «Ведомость расчётов»**

Функции раздела:

- Формирование ведомости;
- Заполнение информации об оплатах и начислениях;
- Отработка оплат и начислений;
- Перенос остатков.

Операции можно отработать в бухгалтерском учёте непосредственно из раздела. Проводки формируются по образцу, заранее созданному в разделе «Учреждения». Можно создать разные образцы для разных групп. Таким образом процесс отработки в учёте автоматизирован.

#### **Раздел «Расчёт компенсаций»**

Раздел для расчёта компенсационных выплат, заполнения и хранения реквизитов получателей. Суммы компенсаций рассчитываются в разрезе учреждений и конкретных получателей. Записи формируются в формате, подходящем для выгрузки расчётной карточки в банк.

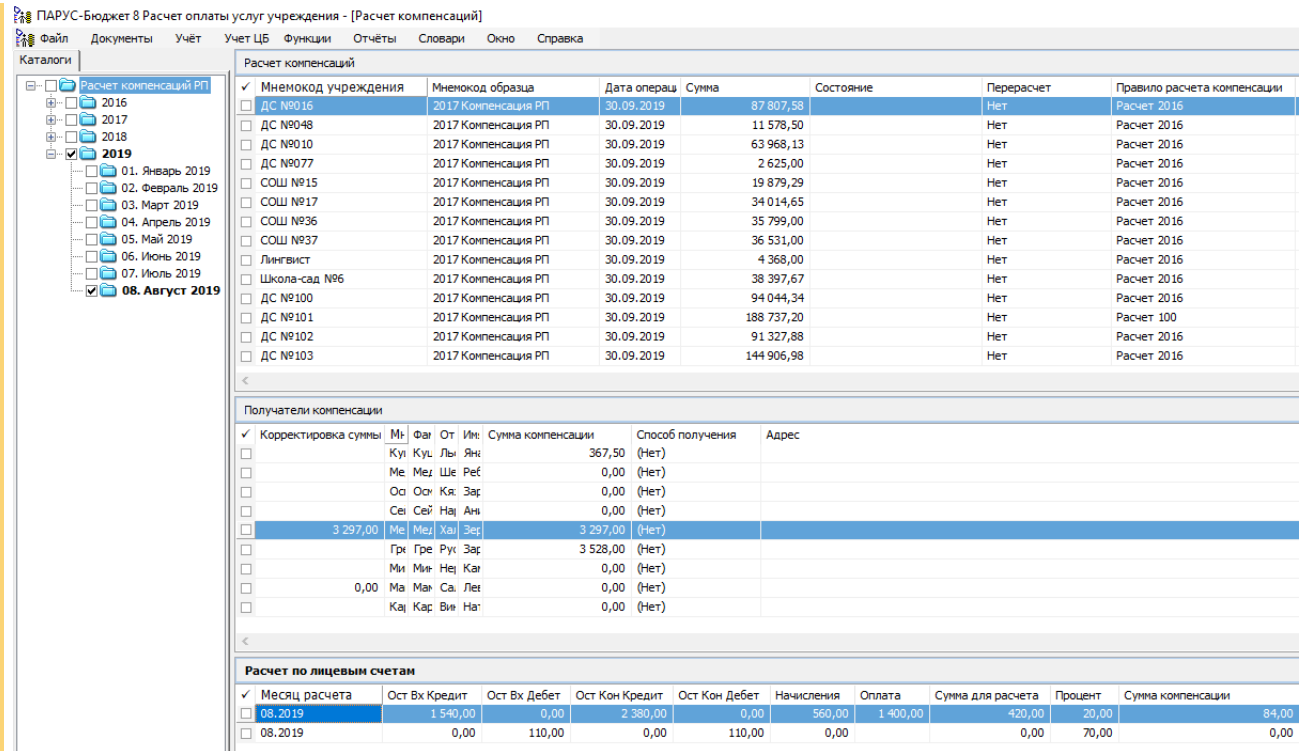

**Интерфейс раздела «Расчёт компенсаций»**

Функции раздела:

- Расчёт компенсации за оплату услуг учреждения;
- Формирование списка получателей компенсации;
- Отработка операций в учёте;
- Выгрузка в банк.

Для каждой записи можно выбрать правила расчёта компенсации.

### **Кабинет классного руководителя**

В системе реализован web-интерфейс для классных руководителей. В нём отображаются лицевые счета, структура учреждения и данные о платежах. В личном кабинете классный руководитель может заполнять табель посещаемости и контролировать оплату по квитанциям.

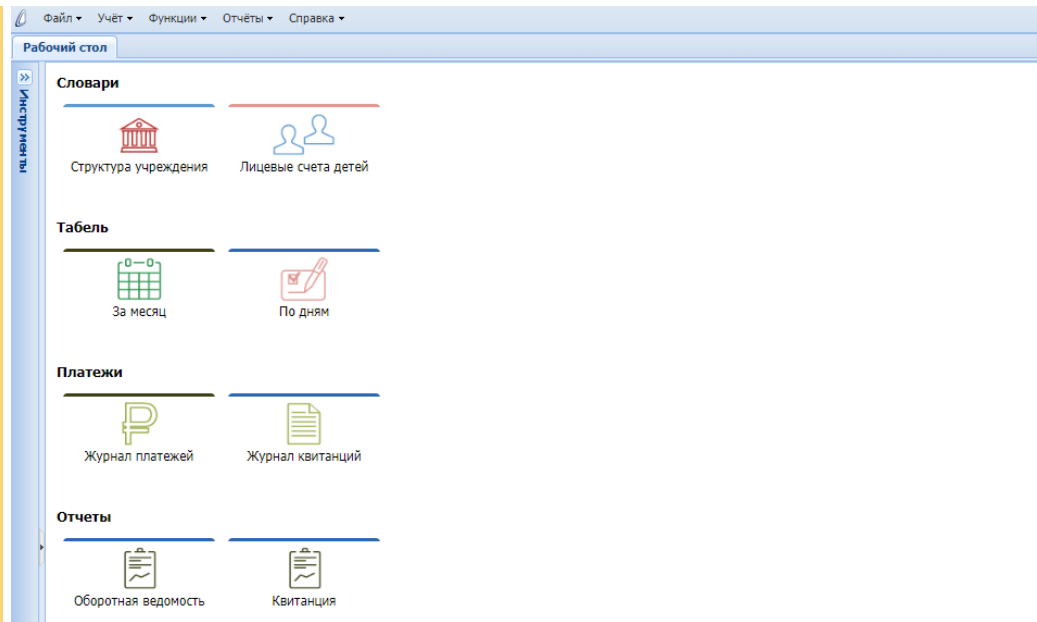

#### **Web-интерфейс «Кабинет классного руководителя»**

Кабинет классного руководителя доступен на любом устройстве и не требует установки дополнительного ПО. Информация автоматически попадает в единую базу данных.

### **Личный кабинет родителей**

В системе предусмотрен личный кабинет для родителей. В нём отображается информация по их детям: данные о положенных оплатах и компенсациях, а также квитанции для оплаты.

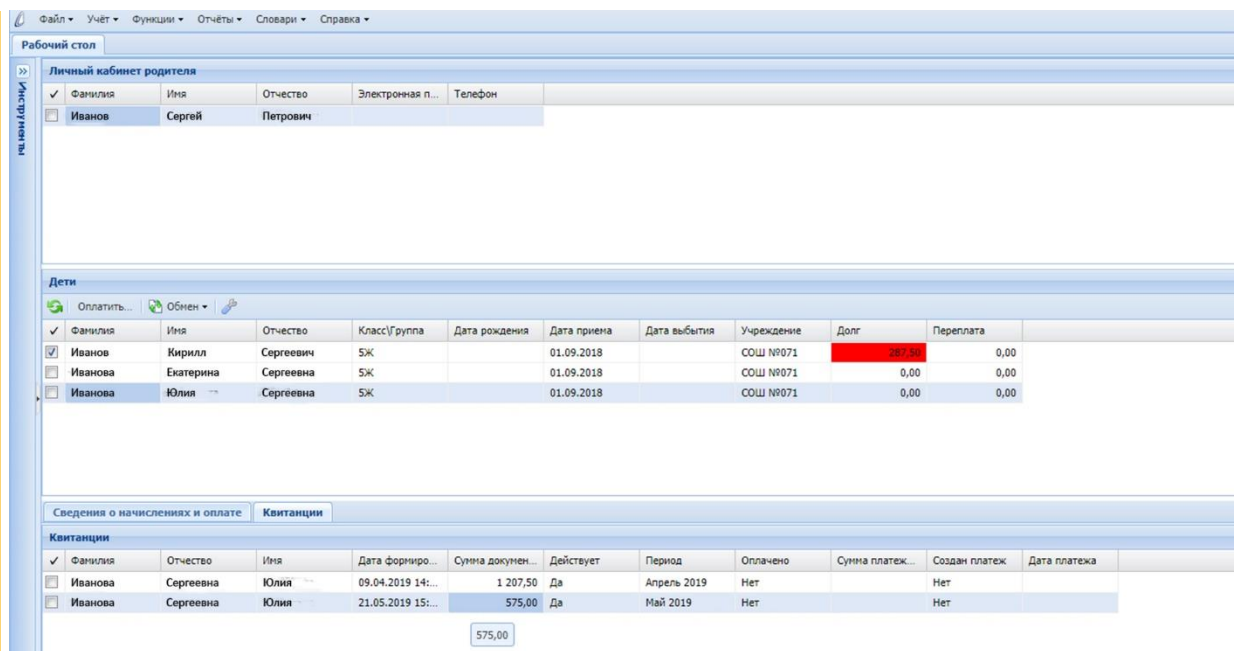

**Web-интерфейс «Личный кабинет родителей»**

### **Другие решения для вашей организации**

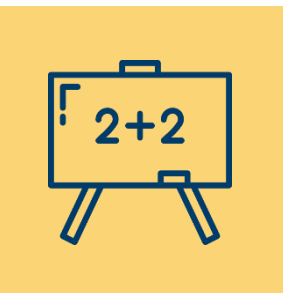

#### **«Образовательное учреждение»**

Решение для автоматизации и централизации управления образовательными учреждениями. Помогает вести учёт оплаты услуг, посещения и питания, формировать единую картотеку обучающихся, готовить данные для передачи в ЕГИССО.

**[Читать подробнее…](http://parusyug.ru/resheniya/obrazovanie/obrazovatelnoe-uchrezhdenie.html?utm_source=docs&utm_medium=organic&utm_campaign=rodplata)**

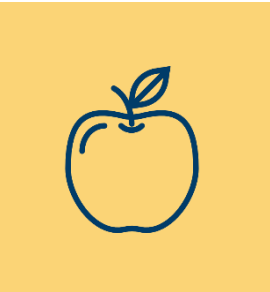

#### **«Учёт продуктов питания»**

Решение для составления меню, учёта количества питающихся, формирования справочника продуктов и блюд. Помогает контролировать соблюдение норм питания, следить за расходом продуктов и составлять меню.

**[Читать подробнее…](http://parusyug.ru/resheniya/obrazovanie/uchet-produktov-pitaniya.html?utm_source=docs&utm_medium=organic&utm_campaign=rodplata)**

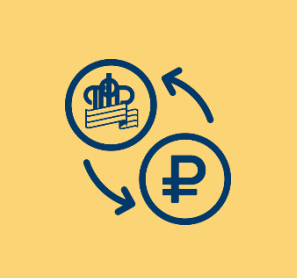

#### **«Регистр ЕГИССО»**

Решение для взаимодействия с федеральной системой ЕГИССО, включая сбор, контроль и анализ данных о получателях мер социальной поддержки населения, а также выгрузку данных на федеральный портал.

**[Читать подробнее…](http://parusyug.ru/resheniya/obrazovanie/registr-egisso.html?utm_source=docs&utm_medium=organic&utm_campaign=rodplata)**

### **Больше материалов – на сайте [parusyug.ru](http://parusyug.ru/)**

**«Южный Парус» в социальных сетях** 

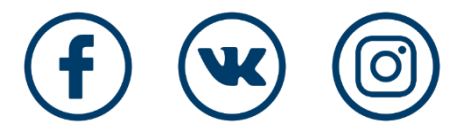

- **Новости компании;**
- **Полезные советы по работе в программах;**
- **Записи вебинаров;**
- **Эксклюзивные функции для «Парус 8».**